#### **GONDIA EDUCATION SOCIETY'S**

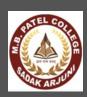

# MANOHARBHAI PATEL COLLEGE OF ARTS, COMMERCE & SCIENCE

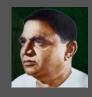

**SADAK ARJUNI, GONDIA-441807** 

(AFFILIATED TO R.T.M.NAGPUR UNIVERSITY)

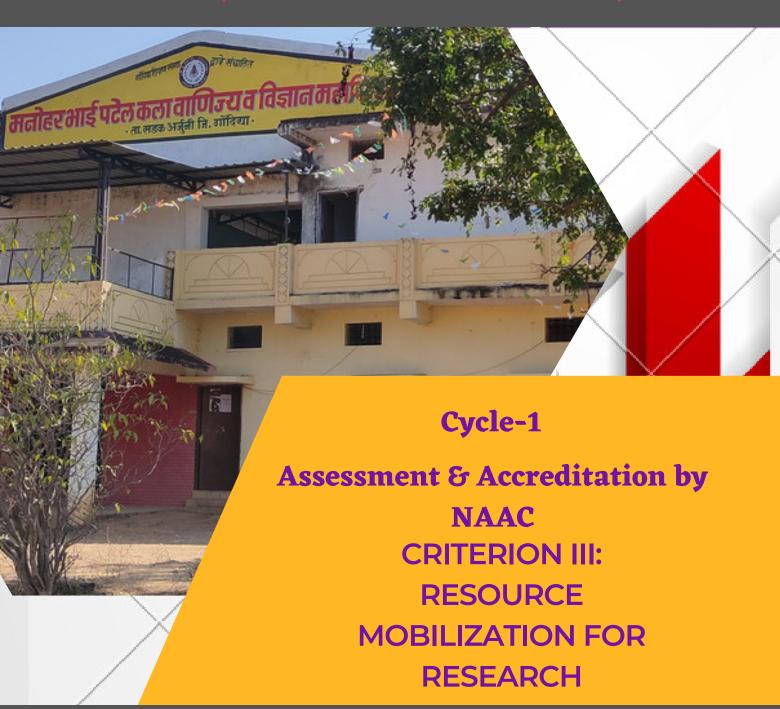

QnM-3.4.2: Number of functional MoUs with national and international institutions, universities, industries, corporate houses etc. during the last five years

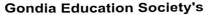

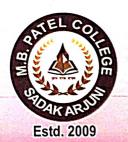

### MANOHARBHAI PATEL COLLEGE OF ARTS, COMMERCE & SCIENCE

SADAK ARJUNI, Dist. Gondia.(Maharashtra) 441807

Affiliated to Rashtrasant Tukdoji Maharaj Nagpur University, Nagpur

E-mail:mbpatelsadakarjuni@gmail.com Phone (07199) 233224

336 Ref.No. MBPC/ /20222023

Date: 2810212023

### **Declaration**

The information, reports, true copies of the supporting documents, numerical data, etc. furnished in this file is verified by IQAC and found correct.

Hence this certificate.

Mr. A. M. Patil
IQAC Coordinator
Manoharbhai Patel College
Sadak Arjuni

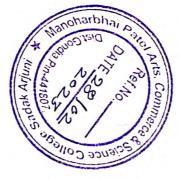

Dr. A. S. Dwivedi Chairman IQAC and Principal Manoharbhai Patel College Sadak Arjuni

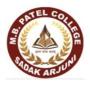

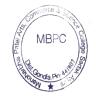

### Functional MoU with institutions industry/ corporate house

| Sr.<br>No. | Name of the institution/ industry/<br>corporate house with whom MoU | Year of signing MoU |  |  |  |  |
|------------|---------------------------------------------------------------------|---------------------|--|--|--|--|
|            | is signed                                                           |                     |  |  |  |  |
| 2          | MOU Between M B Patel college of                                    |                     |  |  |  |  |
|            | Arts Commerce and Science Sadak                                     |                     |  |  |  |  |
|            | Arjuni and Google Computer                                          | 2017                |  |  |  |  |
|            | Institute Pvt. Limited, Sadak Arjuni                                |                     |  |  |  |  |
|            | Dist Gondia                                                         |                     |  |  |  |  |
|            |                                                                     |                     |  |  |  |  |

Principal
Manoharbhai Patel Arts, Commerce

& Science College, Sadak Arjuni, Dist Gondia, Pin Code - 441807 To,

The Principal

Manoharbhai Pate College of Arts, Commerce

& Science College Sadak Arjuni, Dist-Gondia

MBPC MBPC

Subject -Proposal for Certificate Course in "Basic Computer Skills"

Respected Sir,

We wish to start certificate course in Basic Computer Skills in Collabration with Google Computer Institute Sadak Arjuni . This. Course has been especially designed for poor and needy students of the College being offered free of cost as a benevolent gesture by Google computer Institute.

A detailed Proposal is enclosed herewith this letter we request you to kimdly sanction the permission to Conduct Course.

Thanking You.

Dote: 12108/2019

Inulad 10

Yours Faithfully

(Dr. V.K. Sangode)

Principal

Manoharbhai Patel Arts, Commerce
& Science College, Sadak Arjuni,
Dist. Condia, Pin Code - 441807

Ref.No. MBPC/ /20162017

Date: 12/09/2017

ef.No.

# **MEMORANDUM OF UNDERSTANDING**

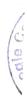

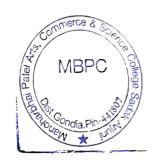

### **BETWEEN**

# MB PATEL COLLEGE OF ARTS COMMERCE AND SCIENCE SADAK ARJUNI

### **AND**

Google Computer Institute Pvt .LIMITED,

Sadak Arjuni Dist Gondia (Maharshtra)

Date: / /20

# MB PATEL COLLEGE OFARTS COMMERCE AND SCIENCE WITH Sciences AND COMMERCE

Departments is charged with responsibility of training technical and scientific manpower in various front-line areas of importance for the Nation and is also contributing to the rapidly growing scientific and technological knowledge and professional excellence in Science & Technology by undertaking industrial & applied research and consultancy.

#### WHEREAS,

GOOGLE COMPUTER INSTITUTE is engaged in Training, Research,

Design and Development and Consultancy in the field of Computer Science

and related fields.

Re

**Gondia Education Society's** 

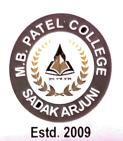

### MANOHARBHAI PATEL COLLEGE OF ARTS, COMMERCE & SCIENCE

SADAK ARJUNI, Dist. Gondia.(Maharashtra) 441807

Affiliated to Rashtrasant Tukdoji Maharaj Nagpur University, Nagpur

E-mail:mbpatelsadakarjuni@gmail.com

Phone (07199) 233224

Ref.No. MBPC/

/20 20

Date:

/20

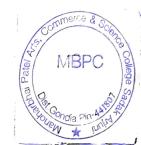

### In particular, this MOU is intended to

Appreciating the need for creation of large reservoir of highly qualified manpower in all fields related to computer science. - Desiring to club their efforts by pooling their expertise and resources, INTEND to form a nucleus for promoting excellent quality manpower in the fields of engineering, technology and sciences with special emphasis on computer science and related fields etc. NOW, THEREFORE, in consideration of the mutual promises made herein and of good and valuable consideration, the receipt and sufficiency of which both MBPC and GOOGLE COMPUTER INSTITUTE PVT LIMITED hereby acknowledge, MBPC and GOOGLE PVT LTD hereby agree to sign a memorandum of understanding (MOU).

Commitment from Google Computer institute to support students:

• In increasing awareness & adoption of the Free "Career Skills".

**Gondia Education Society's** 

# MANOHARBHAI PATEL COLLEGE aining popular steer commence ten source for the source of the source of t

SADAK ARJUNI, Dist. Gondia.(Maharashtra) 441807 /Students Affiliated to Rashtrasant Tukdoji Maharaj Nagpur University, Nagpur

E-mail:mbpatelsadakarjuni@gmail.com

Phone (07199) 233224

Ref.No. MBPC/

Estd. 2009

/20 20

Date:

/20

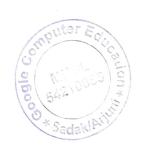

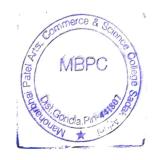

- Improve Employability. Knowing how to use a computer makes you more valuable.
- Increased Productivity. Computers allow you to get more done faster. ...
- Career Advancements. No one wants to get stuck working the same job forever.
- Technologies offer considerable promise for meeting the needs of adult learners, because they can deliver learning in places other than classrooms, facilitate the efficient use of precious learning time, sustain the motivation of adult learners, and reach many different types of learners in the ways they learn best.

• Technology has the potential to eliminate some barriers to participation and address some of the unique needs of adult learners.

Google Computer
Education
Sadak/Arjuni.

Manoharbhai Patel Arts, Commerce & Science College, Sadak Arjuni Dist.Gondia,Pin Code-441807.

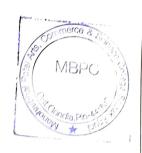

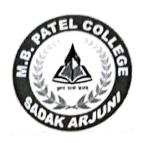

# Manoharbhai Patel College of Arts, Commerce & Science Sadak Arjuni, Dist. Gondia-441807 In Collaboration with Google Computer Education

# SYLLABUS BASIC COURSE IN COMPUTER SKILLS

(Effective from 2019-2020)

Principal
Manoharbhai Patel Arts, Commerce
& Science College, Sadak Arjun,
Dist. Gondia, Pin Code - 441807

#### WORD PROCESSES

Introduction of word Processing Basic Features Full-featured Word Processors Conclusion

Basics

Starting Word Menus and Toolbars

Creating, Editing and Saving Word Document

Using Word Help

Working with Text-Further Techniques

Opening a Document

Moving Multiple Text Selections

Simultaneously

Link Documents Word Advanced Topics

Creating a Table

Working with Graphics

Mail Merging

Previewing and Printing a Document Shrink a Document to Fit into One Page

#### Excel

Introduction to Electronic Spreadsheets

Electronic Spreadsheets

Spreadsheet Packages Conclusion

**Excal Basics** 

Starting Excel Navigating in a Workbook

Data Entry-Manual and Automatic

Mistakes-Spelling Correcting

Undo and Redo Changes

Using Excel Help

Formatting the Worksheet

Workbook File Properties

Naming the Worksheets

Entering Labels and Adjusting Layout Adding Comments and Data Validation

Adding Pictures

Changing Cell Alignment and Wrapping

Formatting Cells

Formatting Numbers and Dates

Adding headers and Footers

Previewing and Printing a Worksheet

Formulas, Functions and Graphs

Naming a Range of Cells

Creating and Using Formulas

Using Excel Functions

Creating Graphs and Charts

Principal Manoharbhai Patel Arts, Commerce & Science College, Sadak Arjuni, Dist. Condia, Pin Code - 441807

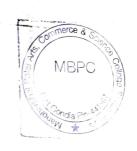

POWERPOINT

Introduction to Presentations and Presentations Software

Presentation Basics Presentation packages Conclusion

PowerPoint Basics

Starting PowerPoint

Menus and Toolbars

Opening and Saving an Existing Presentation

Creating and Saving a Presentation Using AutoContent

Wizard

Creating a Presentation Using a Design Template

Creating and Saving a Presentation Using the Blank

Presentation

Using PowerPoint Help

[16] Editing, Formatting and Displaying the Presentation

The Slide Sorter View

Inserting Slides from another presentation

Inserting Pictures and Graphics

Setting Slide Transitions

Slide Show View

Printing Slides, Notes and Handouts

#### Internet, E-mail and Qutlook

Introduction to Internet

Internet Basics

Conclusion

Internet Explorer

What is a Browser?

Starting Internet Explorer

Menus and Toolbars

Microsoft Internet Explorer

Setting up an Internet Explorer

Basics of E-mail

Introduction

Why use E-mail?

How E-mail Works?

E-mail-Advantages and Disadvantages

Outlook

Introduction

Starting Outlook

Menus and Toolbars

Outlook and E-mail

Opening and Saving an Attachment

Manoharbhai Patel Arts, Commerce & Science College, Sadak Arjuni,

Pist Gondia Din Code

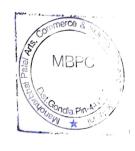

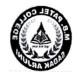

#### **COURSE PROPOSAL**

Name of The Course: Basic Computer Skills

Course Co-Ordinator: Dr. V. K. Sangode (Assistant Professor)

Mr. Jitendra Bramhankar

(Director Google Computer Education)

Duration

: 5 September 2019 to 5 November 2019

(2 days per week)

**Total Students** 

: 10

**Total Hours** 

: 32

Principal
Manoharbhai Patel Arts, Commerce
& Science College, Sadak Arjuni,
Dist. Gondia, Pin Code - 441807

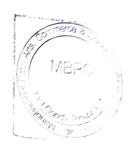

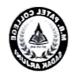

### Time table

Year: 2019-2020

(2 Days in week)

Time: 2 Hours

| Sr. No. | Day      | TD'           |
|---------|----------|---------------|
| 1       |          | Time          |
| 2       | Saturday | 4.00 -6.00 pm |
| 2       | Sunday   | 1.00- 3.00 pm |

Principal

Manoharbhai Patel Arts, Commerce
& Science College, Sadak Arjuni,
Dist. Gondia, Pin Code - 441807

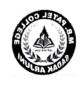

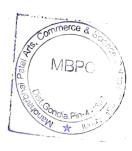

# Course in Basic Computer Skills

YEAR: 2019-2020

#### **Test Exam**

| SR. NO. | STUDENT NAME          | TEST /(20) MARKS |
|---------|-----------------------|------------------|
| 1       | CHANDANI SUNIL KORE   | 14               |
| 2       | GAYTRI HARLAL KATRE   | 18               |
| 3       | KETAN VASANT DHAKATE  | 16               |
| 4       | NISHA PREMLAL KORE    | 17               |
| 5       | PUJA HIVRAJ SAYAM     | 15               |
| 6       | FIJA ISHRAIL QURESHI  | 17               |
| 7       | MAMITA RAMESH FUNDE   | 18               |
| 8       | SONAM SUNIL GANVIR    | 17               |
| 9       | DILESH NITARAM BHOYAR | 17               |
| 10      | AMIT MANIRAM SHENDE   | 16               |

Principal
Manoharbhai Patel Arts, Commerce
& Science College, Sadak Arjuni,
Pist. Gondia, Pin Code - 441807

| Λ4 | +0 | nd | or | ice |
|----|----|----|----|-----|
|    |    |    |    |     |

| Attendence Andrew Andrew |                       |          |          |          |          |          |          |          |          | 19-10-19 | 20-10-19 | 26-10-19 | 27-10-19 |          |   |     |        |
|--------------------------|-----------------------|----------|----------|----------|----------|----------|----------|----------|----------|----------|----------|----------|----------|----------|---|-----|--------|
| SR. NO.                  | STUDENT NAME          | 07-09-19 | 08-09-19 | 14-09-19 | 15-09-19 | 21-09-19 | 22-09-19 | 28-09-19 | 29-09-19 | 05-10-19 | 06-10-19 | 12-10-19 | 13-10-19 | 19-10-13 | e | P   | COP :  |
| /1                       | CHANDANI SUNIL KORE   | P        | P        | P        | P        | P        | ₽        | P        | P        | P        | P        | P        | P        | P        | / | P   | 0, 200 |
| 2                        | GAYTRI HARLAL KATRE   | ₽        | P        | P        | P        | P        | P        | P        | P        | P        | ρ        | P        | P        | P        | P | 1 - | 7      |
| 3                        | KETAN VASANT DHAKATE  | P        | P        | P        | P        | Р        | P        | P        | ρ        | Р        | P        | P        | P        | ρ        | ρ | ρ   | ρ      |
| 4                        | NISHA PREMLAL KORE    | ρ        | P        | P        | P        | 12       | Р        | ₽        | ρ        | P        | P        | ρ        | Р        | ρ        | ρ | ρ   | ρ      |
| 5                        | PUJA HIVRAJ SAYAM     | Ρ        | P        | P        | P        | P        | Р        | Р        | ρ        | P        | ρ        | р        | ρ        | P        | P | P   | P      |
| 6                        | FIJA ISHRAIL QURESHI  | P        | P        | ρ        | P        | P        | ρ        | ρ        | P        | P        | P        | Р        | ρ        | P        | ρ | ρ   | P      |
| 7                        | MAMITA RAMESH FUNDE   | P        | P        | P        | P        | P        | Р        | ρ        | P        | P.       | P.       | ρ        | P        | P        | P | P   | ρ      |
| 8                        | SONAM SUNIL GANVIR    | P        | Ρ        | P        | P        | P        | P        | ρ        | P        | P        | ρ        | P        | P        | P        | P | ₽   | ρ      |
| 9                        | DILESH NITARAM BHOYAR | P        | P        | p        | P        | P        | ρ        | ρ        | P        | P        | ρ        | P        | p        | P        | P | p   | P      |
| 10                       | AMIT MANIRAM SHENDE   | P        | P        | þ        | P        | Р        | Р        | ρ        | ₽        | p        | P        | P        | P        | P        | P | P   | P      |

Principal
Manoharbhai Patel Arts, Commerce
& Science College, Sadak Krimi,
Dist. Gondia, Pin Code - 441807

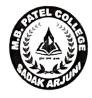

# Gondia Education Society's M. B. PATEL COLLEGE OF ARTS, COMMERCE & SCIENCE, SADAK ARJUNI

# in Collaboration with GOOGLE COMPUTER EDUCATION

# **CERTIFICATE**

| This is certify that                                               | student of      |
|--------------------------------------------------------------------|-----------------|
| year has participated in certificate course on basic of            | computer skills |
| organized by M. B. Patel college of Arts, commerce & science, Sada | ak Arjuni in    |
| collaboration with Google computer education during academic year  | ır              |

Coordinator

Director Google Computer Education **Principal**